# **Next-Generation Firewall: gestione dei dati personali**

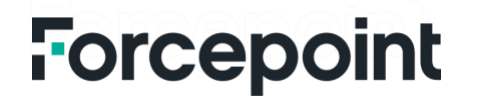

# **Sommario**

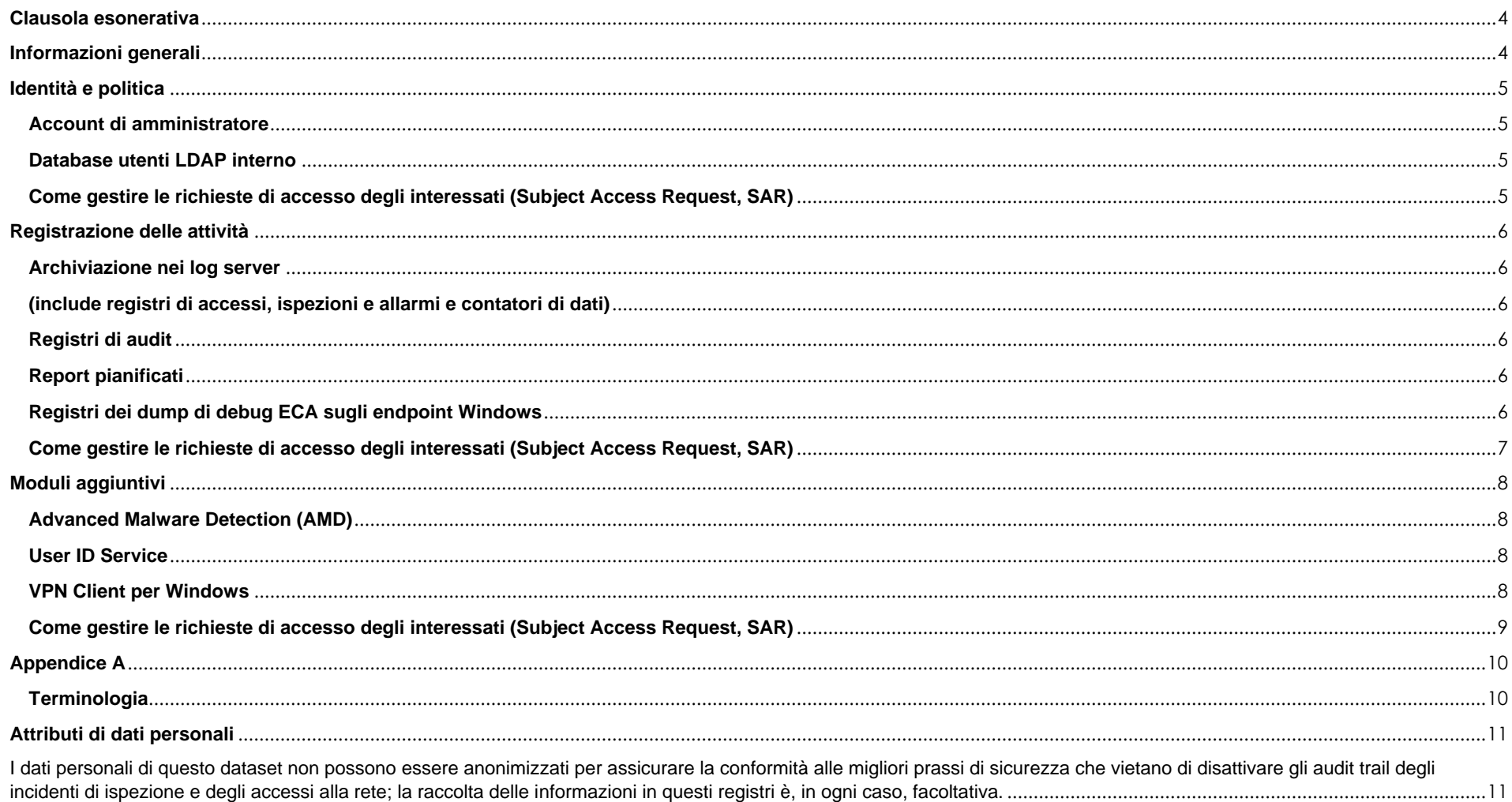

### <span id="page-2-0"></span>**Informazioni generali**

#### **Finalità del documento**

Questo documento è stato redatto per illustrare con trasparenza il processo di gestione dei dati personali nei seguenti prodotti e servizi Forcepoint: Next-Generation Firewall (NGFW), Security Management Center (SMC), Endpoint Context Agent (ECA), User ID Service e VPN Client. L'obiettivo di questo documento è offrire ai team di valutazione della privacy e procurement le informazioni necessarie per prendere decisioni informate in merito ai succitati prodotti e servizi Forcepoint.

#### **Regolamento Generale sulla Protezione dei Dati (RGPD)**

I prodotti e servizi Forcepoint sono destinati a funzionare in conformità ai principi sulla privacy stabiliti nel Regolamento Generale sulla Protezione dei Dati (RGPD), ovvero il Regolamento (UE) 2016/679. Nel pieno rispetto dei principi dell'RGPD, i clienti Forcepoint sono considerati i soli titolari del trattamento dei dati. Forcepoint non è né titolare né responsabile del trattamento dei dati archiviati nei prodotti e servizi Forcepoint NGFW, SMC, ECA, User ID Service e VPN Client. Ulteriori informazioni sull'RGPD sono disponibili presso https://ec.europa.eu/info/law/law-topic/dataprotection/reform\_en.

#### **Dati personali**

In questo documento vale la definizione di "dati personali" di cui all'articolo 4.1 dell'RGPD, ovvero qualsiasi informazione riguardante una persona fisica identificata o identificabile ("interessato"); si considera identificabile la persona fisica che può essere identificata, direttamente o indirettamente, con particolare riferimento a un identificativo come il nome, un numero di identificazione, dati relativi all'ubicazione, un identificativo online o a uno o più elementi caratteristici della sua identità fisica, fisiologica, genetica, psichica, economica, culturale o sociale.

#### **Tutela dei dati personali**

Forcepoint fa uso di tecniche standard del settore per proteggere i dati conservati nei prodotti Forcepoint, incluso i dati personali. Questo approccio alla sicurezza dei dati aiuta a garantire che i dati ad alto rischio siano inintelligibili a chiunque non sia autorizzato ad accedervi. I dettagli completi sui processi e la politica sulla privacy di Forcepoint sono disponibili all'indirizzo: [https://www.forcepoint.com/forcepoint-privacy-hub.](https://www.forcepoint.com/forcepoint-privacy-hub)

#### **Clausola esonerativa**

Questo documento contiene informazioni su prodotti e/o servizi Forcepoint. Le informazioni appartengono a Forcepoint. Nonostante sia stato fatto ogni sforzo per garantire che i contenuti siano aggiornati e accurati, le informazioni sono fornite *nello status quo*, senza alcuna garanzia esplicita o implicita e sono soggette a modifiche senza preavviso.

Eventuali riferimenti a funzionalità o rilasci futuri hanno valore unicamente previsionale e non vincolante. Forcepoint non si assume responsabilità per l'utilizzo di tali informazioni.

### <span id="page-3-0"></span>**Identità e politica**

F

<span id="page-3-1"></span>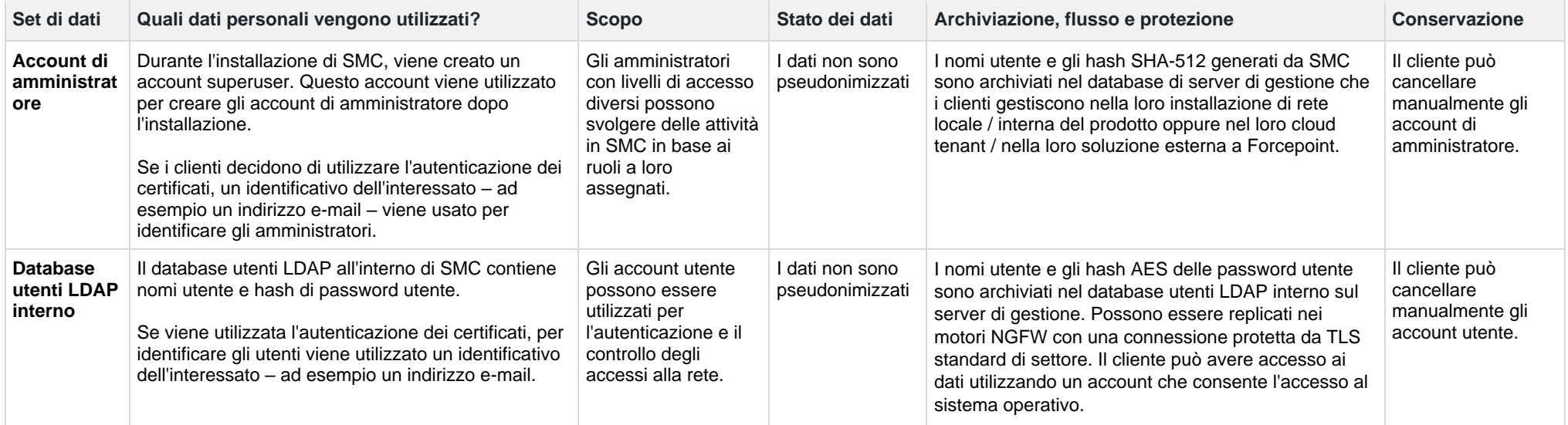

### <span id="page-3-3"></span><span id="page-3-2"></span>**Come gestire le richieste di accesso degli interessati (Subject Access Request, SAR)**

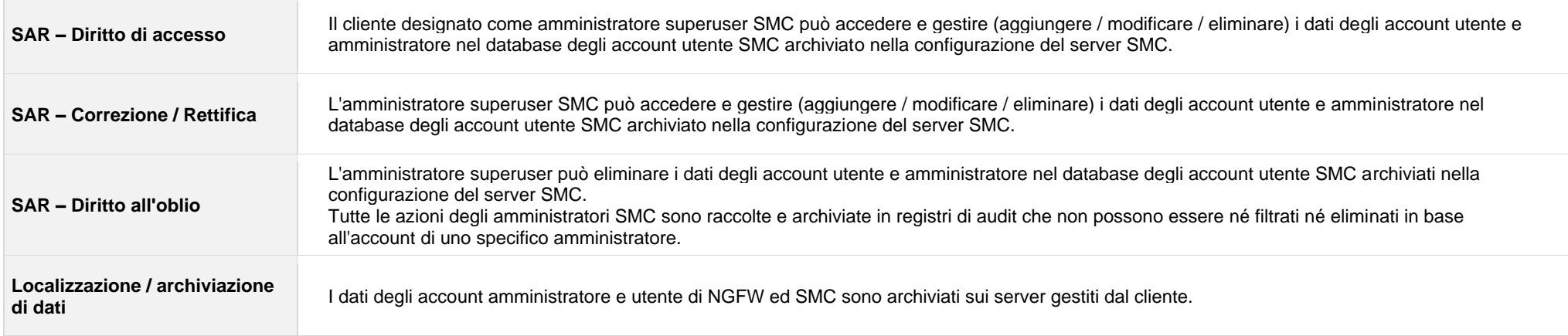

### <span id="page-4-0"></span>**Registrazione delle attività**

<span id="page-4-5"></span><span id="page-4-4"></span><span id="page-4-3"></span><span id="page-4-2"></span><span id="page-4-1"></span>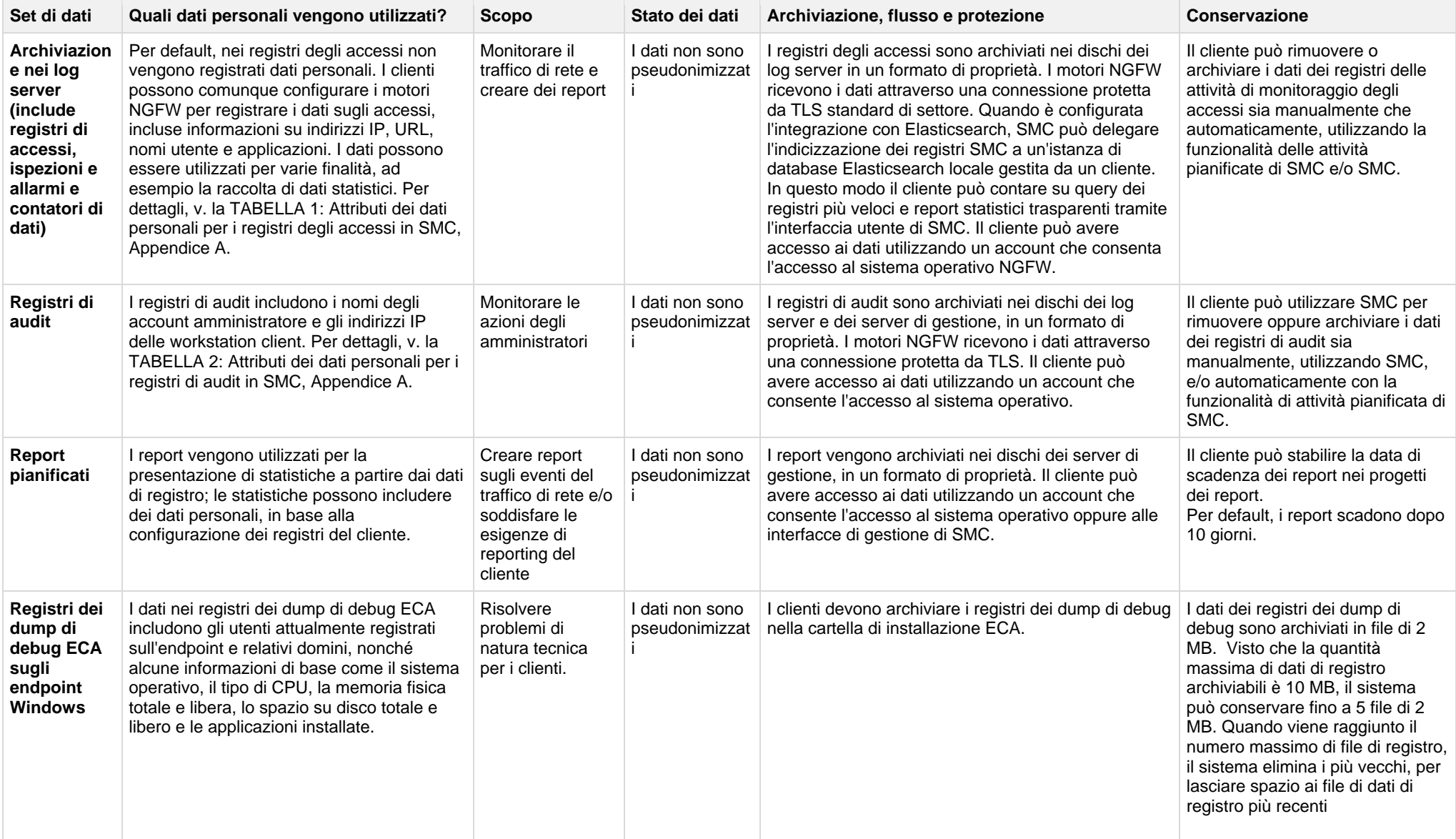

### <span id="page-5-0"></span>**Come gestire le richieste di accesso degli interessati (Subject Access Request, SAR)**

**Contract of the Contract of Contract of the Contract of the Contract of the Contract of the Contract of the Co** 

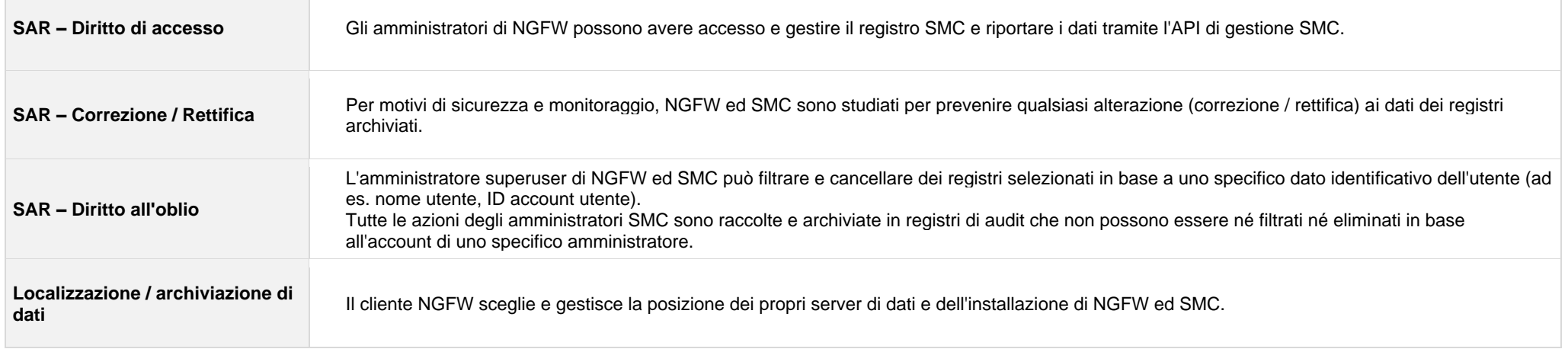

### <span id="page-6-0"></span>**Moduli aggiuntivi**

<span id="page-6-2"></span><span id="page-6-1"></span>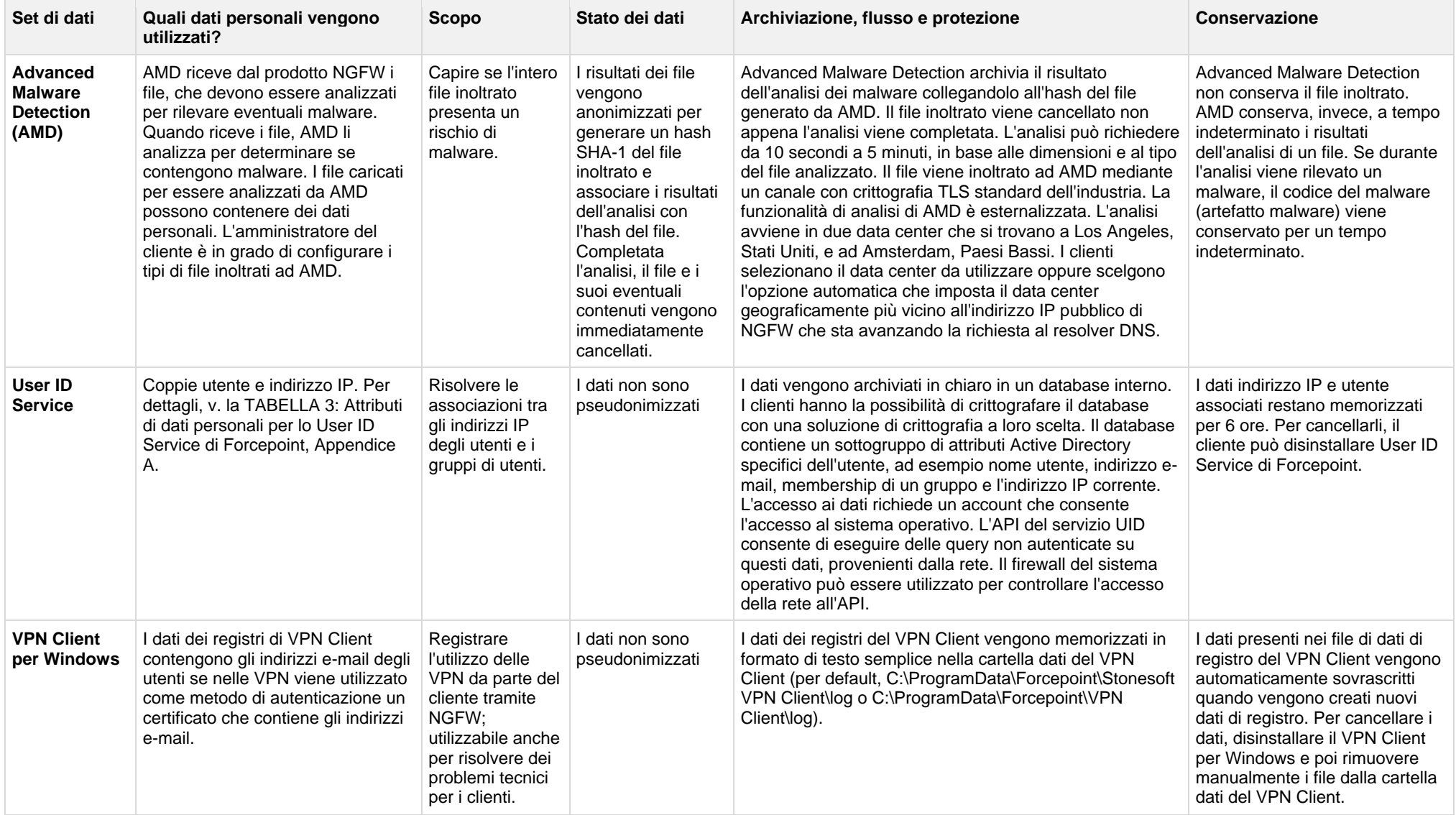

<span id="page-6-3"></span>I seguenti prodotti, integrabili o utilizzabili con Next-Generation Firewall, non memorizzano localmente alcun dato personale:

• Forcepoint VPN Client per Android

• Forcepoint VPN Client per Mac

F

### <span id="page-7-0"></span>**Come gestire le richieste di accesso degli interessati (Subject Access Request, SAR)**

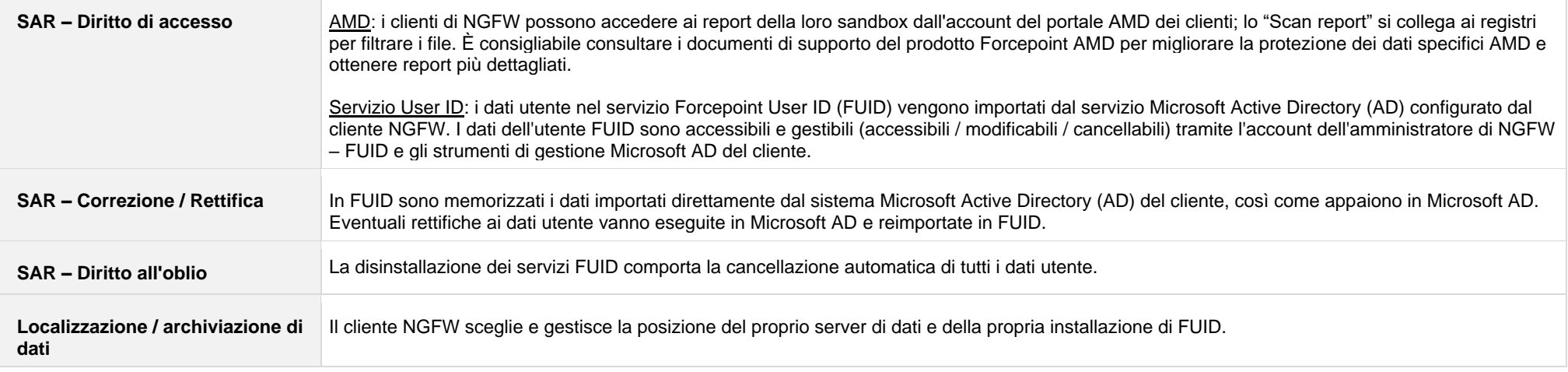

## <span id="page-8-0"></span>**Appendice A**

<span id="page-8-1"></span>**Terminologia**

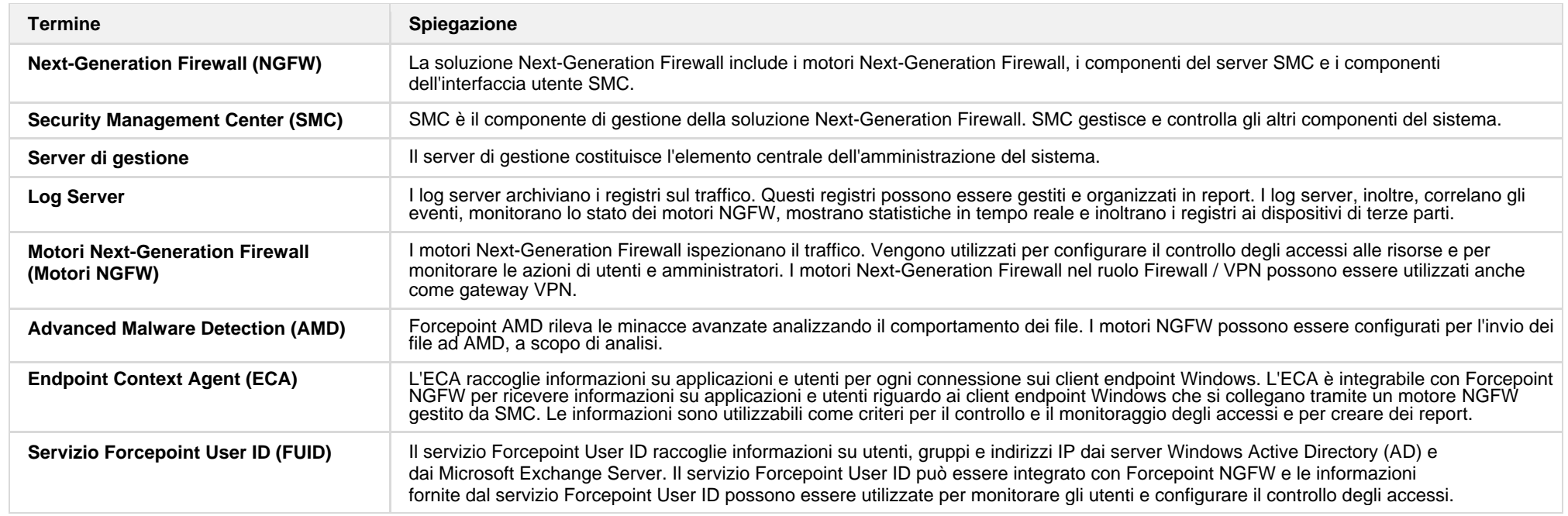

### <span id="page-9-0"></span>**Attributi di dati personali**

#### **TABELLA 1: Attributi dei dati personali per i registri degli accessi in SMC**

<span id="page-9-1"></span>I dati personali di questo dataset non possono essere anonimizzati per assicurare la conformità alle migliori prassi di sicurezza che vietano di disattivare gli audit trail degli incidenti di ispezione e degli accessi alla rete; la raccolta delle informazioni in questi registri è, in ogni caso, facoltativa.

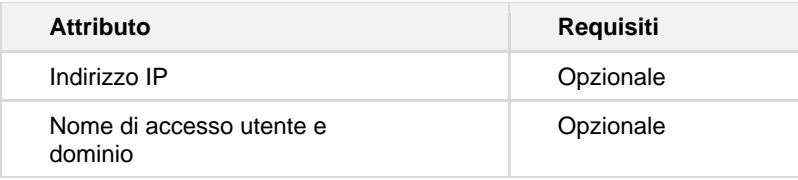

#### **TABELLA 2: Attributi dei dati personali per i registri di audit in SMC**

Per non impedire il corretto funzionamento della policy di sicurezza i dati personali di questo dataset non possono essere anonimizzati. I registri di audit non possono essere disabilitati. Possono, però, essere deselezionati tramite le attività pianificate di gestione dei registri in SMC oppure rimuovendo dal disco i dati dei registri di audit.

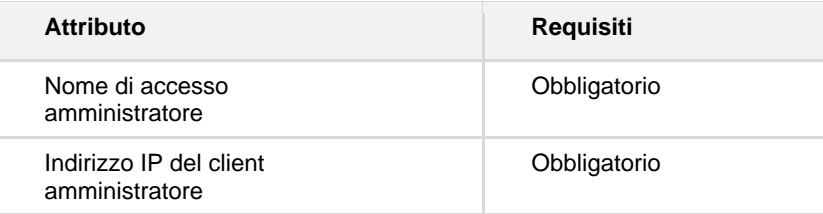

#### **TABELLA 3: Attributi dei dati personali per il servizio User ID**

I dati personali di questo dataset sono specchiati dall'ambiente Microsoft Active Directory configurato e vengono rimossi automaticamente quando vengono rimossi da AD. I dati personali di questo dataset non possono essere anonimizzati per assicurare la conformità alle migliori prassi di sicurezza che impediscono di abbinare gli utenti nella policy degli accessi alla rete. La disinstallazione del server FUID elimina anche tutti i dati presenti nella cache dell'installazione di FUID.

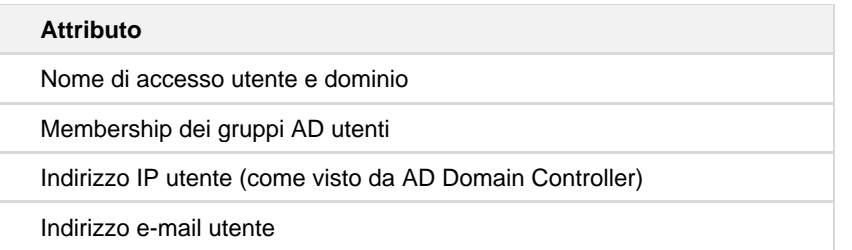